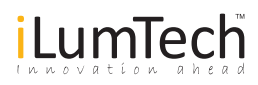

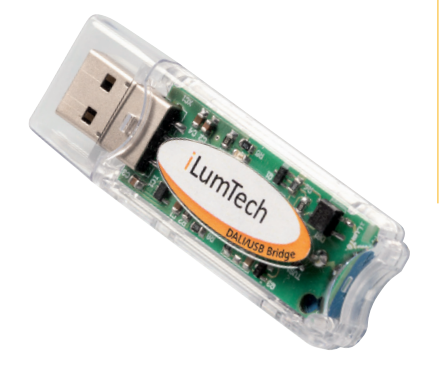

DALI/USB Bridge is a control and configuration device that interconnects DALI bus with PC equipped with USB. Using DALI/USB Bridge you are able to set all the parameters defined by DALI standard and all the parameters of iLumTech control devices. Small form factor and simplicity of wiring makes DALI/ USB Bridge ideal for DALI bus setup and commissioning.

# DALI/USB Bridge

#### Connection

USB Plug

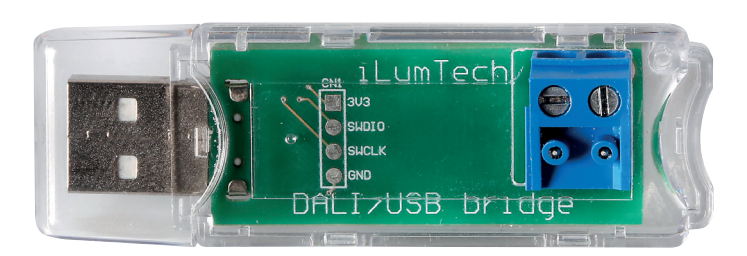

Connection to DALI bus (polarity free)

DALI terminal

#### Key features

- Isolated from DALI bus external DALI Power Supply needed
- Powered from USB no extra power supplies needed
- Small form factor flash stick size
- Supports standard DALI commands for control gears device type 1, 6, 7 and 8
- Supports iLumTech devices

## Function

DALI/USB Bridge is designed mainly for setup of DALI network and its commissioning. Firstly you have to install DALI Controller software available on our website. During the installation also the USB drivers will be installed. After successful installation of software you can connect the DALI/USB Bridge to your PC. When DALI network is correctly powered green LED is lit. Red LED indicator is flashing when DALI/USB Bridge transmits data while green LED indicator is flashing simultaneously indicating the activity on the DALI line. If only green LED indicator is flashing it indicates the communication initiated by other DALI devices. Detailed description of DALI Controller software is included in its user manual.

#### **Connections**

DALI cable Wires AWG 24 (0.5 mm²)

## Input parameters

Voltage at DALI input 12-25 V DC<br>Input current < 2 mA Input current Voltage at USB input 5 V DC Input Current < 10 mA

## Mechanical data

IP Rating IP20 Weight 50 g

Dimension 70 x 23 mm, height 20 mm

# Operating conditions

Ambient temp. range 0 °C - +40 °C Max. relative humidity 85 % (non-condensing) Storage temp. range -40 °C - +70 °C